XXXIV Неделя науки СПбГПУ. Материалы межвузовской научно-технической конференции. Ч.II: С.11-12, 2006. © Санкт-Петербургский государственный политехнический университет, 2006.

## УДК 621.313

## Н.К.Семенов (6 курс, каф. ЭСиС), Х.В.Шхати (докторант, каф. ЭСиС)

## РЕАЛИЗАЦИЯ СИСТЕМЫ ОПТИМАЛЬНОГО УПРАВЛЕНИЯ ВОЗБУЖДЕНИЕМ ГЕНЕРАТОРА В СИСТЕМЕ MATLAB

При реализации было применено линейно-квадратичное Гауссово управление – современная методика разработки оптимальных динамических регуляторов, основанная на построении линейного оптимального управления по квадратичному критерию качества с учетом гауссовых управляющих и возмущающих воздействий. Метод позволяет улучшить эффективность регулирования и оптимизировать величину сигнала управления. При разработке LQG-регулятора необходима модель системы в форме пространства состояний. Предполагается, что модель системы имеет вид, представленный на рис. 1.

Целью является регулирование выходных сигналов Y в окрестности нуля. Объект управления подвергается воздействию входного шума *w* и сигнала управления *u*, при этом на регулятор подается подверженный шуму сигнал *yv* = *y*+*v*. Уравнения состояния и управления установки имеют следующий вид:

$$
dX/dt = Ax + Bu + Gw,
$$
  

$$
y_v = Cx + Du + Hw + V,
$$

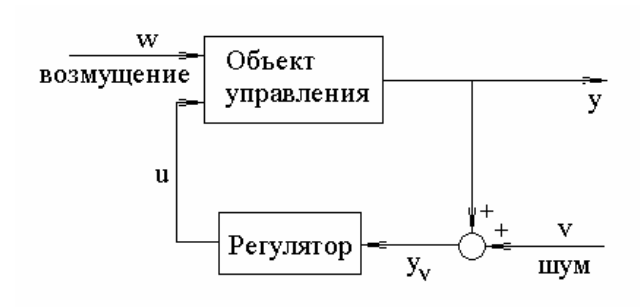

Рис. 1. Модель системы управления

где сигналы *w* и *v* моделируются как белый шум.

В ЛКГ-регуляторе эффективность управления оценивается квадратичным критерием качества:

$$
J_u = \int_0^\infty \left\{ x'Qx + 2x'Nu + u'Ru \right\} dt.
$$

Значения матриц Q, N, R назначаются пользователем и определяют компромисс между качеством управления (как быстро x(t) стремится к нулю) и затраченными

усилиями. На первом шаге вычисляются коэффициенты обратных связей по переменным состояния (элементы матрицы **K**) и находится закон управления: **u = - Kx**, который минимизирует критерий качества. Матрица **К** получается решением алгебраического уравнения Риккати. Этот закон управления называется ЛК-оптимальным управлением.

Полный ЛКГ-регулятор является комбинацией матрицы оптимальных коэффициентов обратных связей и фильтра Калмана. Линейно-квадратичное оптимальное управление невозможно сформировать, если не все переменные состояния доступны для измерения. Однако в этом случае можно построить оценку вектора переменных состояния *x*, такую, что управление *u= - Kx* окажется оптимальным. Эта оценка состояния выполняется фильтром Калмана:  $\hat{x} = A x + Bu + L(y_y - C x - Du)$ , где u – вектор управления,  $y_y$  – вектор измерений. Ковариационные матрицы шумов  $E(ww')=Q_n$ ,  $E(vv')=R_n$ ,  $E(wv')=N_n$  определяют коэффициенты усиления Калмана L через алгебраическое уравнение Риккати. Фильтр Калмана является оптимальной функцией оценки «белого шума» Гаусса.

Фильтр Кальмана минимизирует асимптотическую ковариацию оценочной ошибки

$$
\lim_{l \to \infty} E(x-\hat{x})(x-\hat{x})'
$$

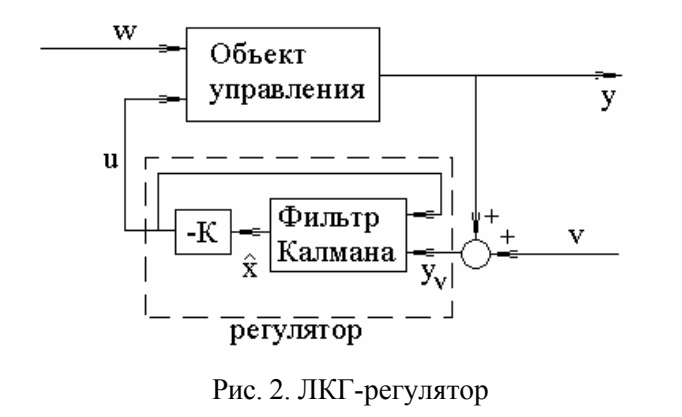

Чтобы получить ЛКГ-регулятор, нужно соединить фильтр Кальмана и матрицу ЛК-оптимальных коэффициентов, как показано на рис. 2:

Регулятор имеет уравнение:

$$
\hat{x} = [A - LC - (B - LD)k]\hat{x} + LY_{v},
$$
  
u=-k $\hat{x}$ .

В среде Simulink программного пакета Matlab модель синхронного генератора задана уравнениями Парка-Горева. При введении ЛКГ-регулятора система уравнений генератора линеаризуется в окрестности точки заданного режима, таким образом, мы получаем матрицы А, В, С, D. Входные сигналы регулятора - напряжение на зажимах генератора, его скольжение и ток возбудителя. Регулятор управляет напряжением возбудителя. ЛК-регулятор и фильтр Калмана реализуются стандартными функциями пакета Control System Toolbox среды Matlab: lgry(); kalman $()$  u lqgreg $()$ .

Полученные результаты позволяют говорить о высокой сходимости метода.